## **Excel VBAマクロ・サンプル集**

**ビレーロ** (WIN)ライブラリ

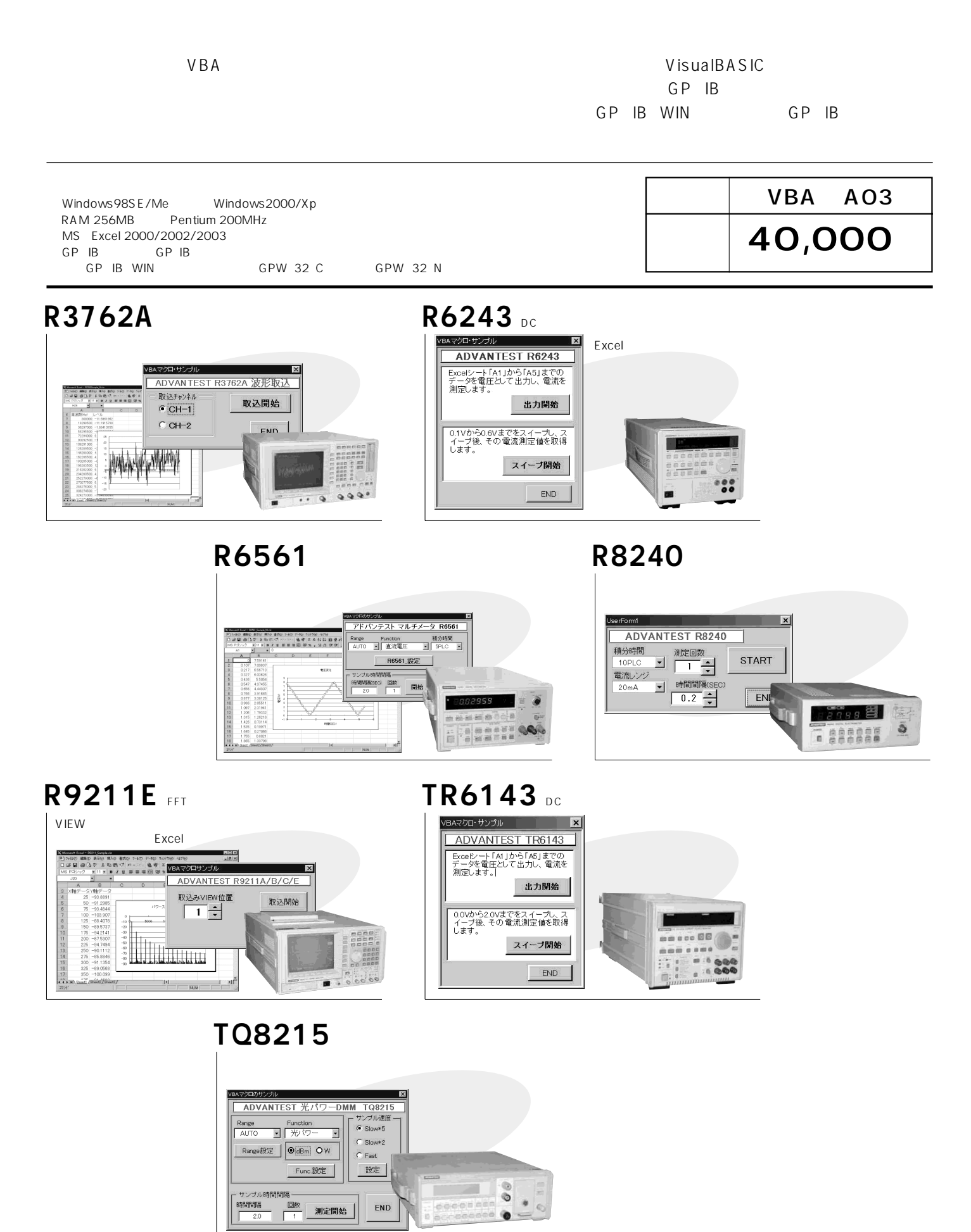